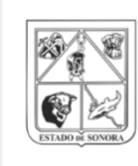

**ISTAI NISAE** COPCEF

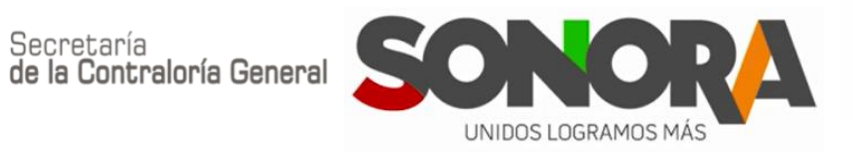

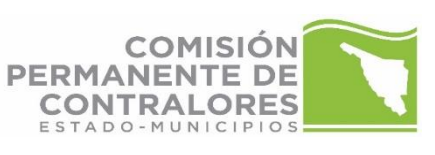

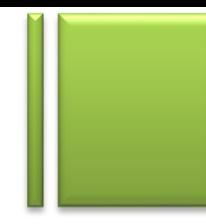

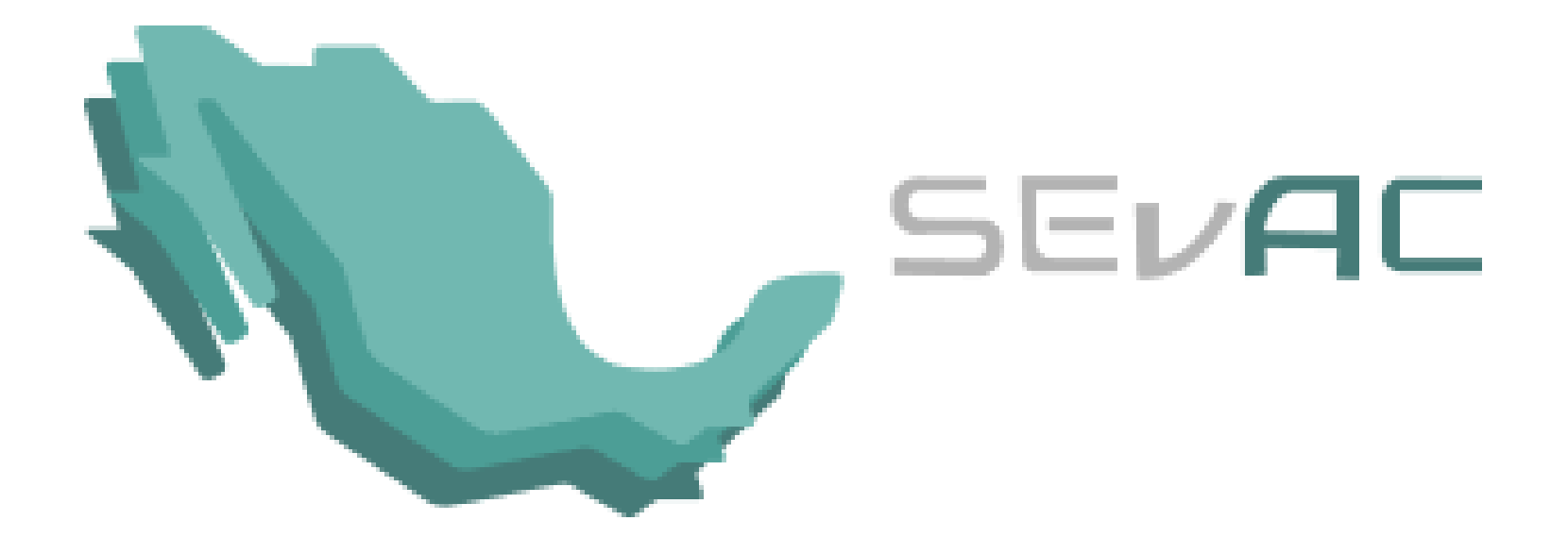

### **18 de Enero de 2018**

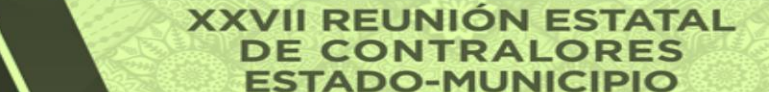

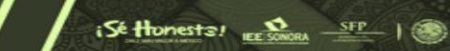

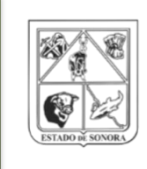

**ISTAI** 

**SISAF COPCER** 

de la Contraloría General

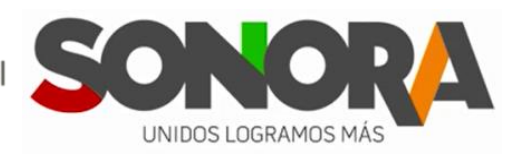

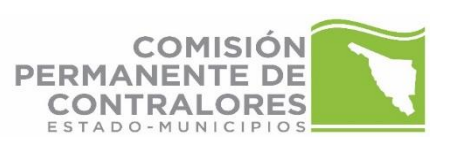

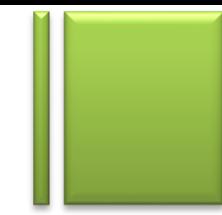

 $i$ Sé Honests!  $\sum_{n \in \mathcal{S}(\text{MORA})} \frac{SFP}{n}$ 

## **¿Qué es el SEVAC?**

El Sistema de Evaluaciones en la Armonización contable es una herramienta informática desarrollada por la Secretaría Técnica del Consejo Nacional de Armonización Contable.

Se busca la evaluación de los avances de la armonización contable de todas aquellas entidades que reciben recursos por parte del gobierno.

**XXVII REUNIO** 

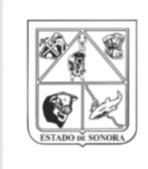

**ISTAI** 

**UISAF COPCER** 

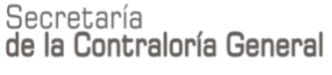

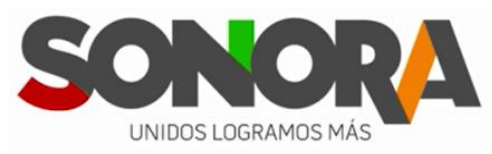

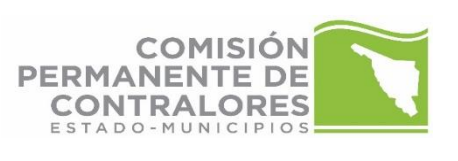

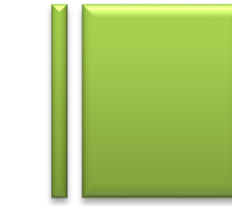

 $i$ Sé Honesta!  $\sum_{\text{mean}}$  SFP

# **¿Cuál es el flujo de la evaluación?**

- El sujeto obligado llena la evaluación
- El ISAF valida las respuestas y la evidencia
- El sujeto obligado tiene la oportunidad de solventar
- El ISAF hace la validación final
- El CACES aprueba el informe y lo envía al CONAC

**XXVII REUNION ESTATAL** 

• El CONAC publica los resultados

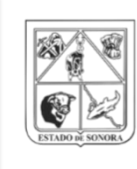

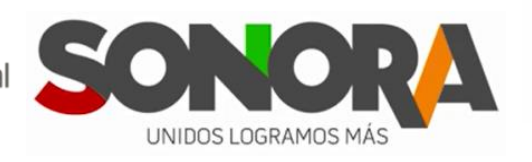

**XXVII REUNIÓN ESTATAL** 

**DE CONTRALORES ESTADO-MUNICIPIO** 

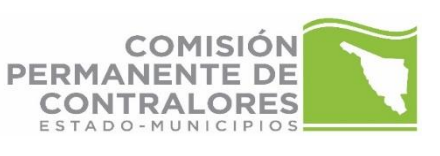

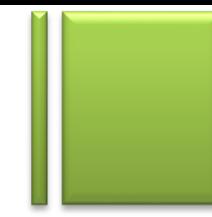

### Informe de Resultados de Avances de la Armonización Contable del período 3 de 2017 (84 entes evaluados)

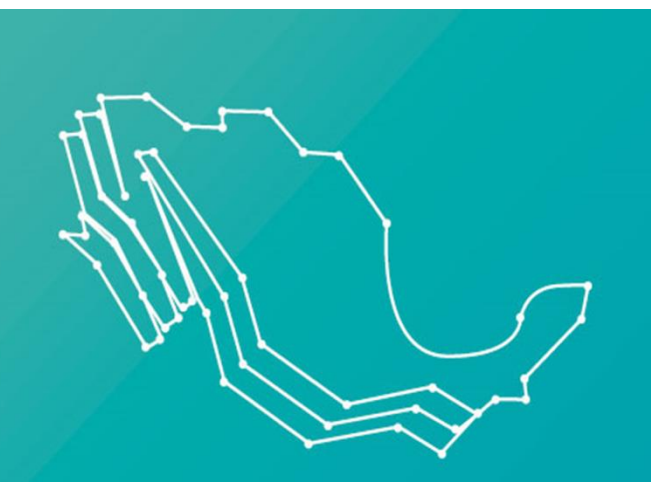

### **SEVAC**

Sistema de Evaluaciones de la Armonización Contable

 $i$ Sé Honests!  $\frac{1}{\sqrt{2}}$  SFP |

Informe de Resultados de Avances de la Armonización **Contable del Ejercicio 2017** 

**ISTAI** SISAF COPCER

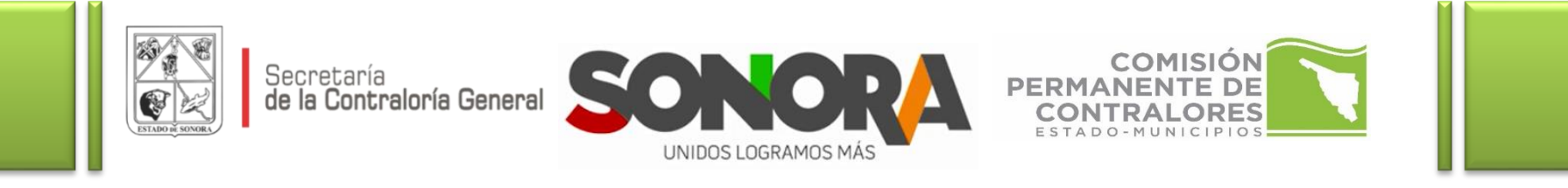

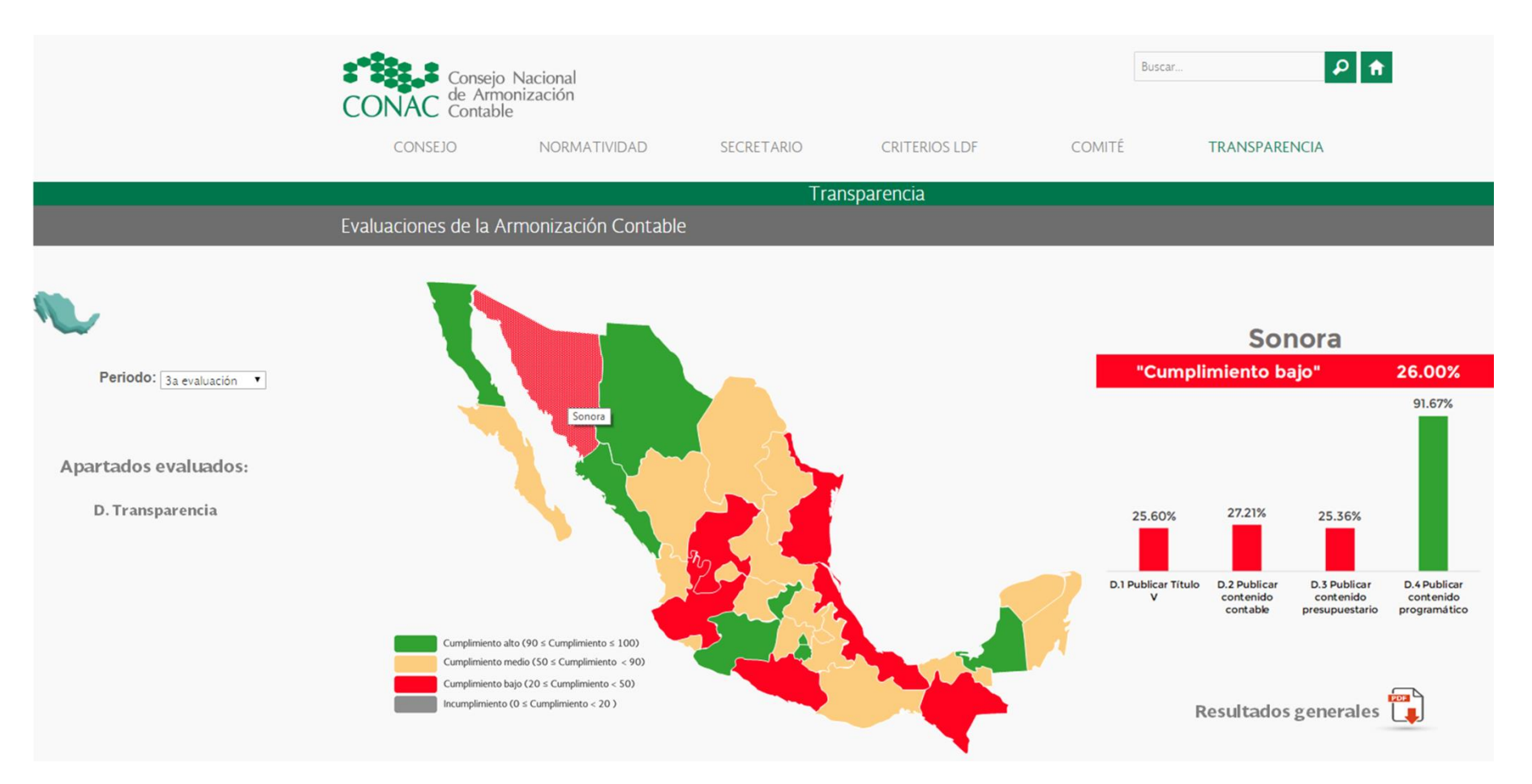

**XXVII REUNIÓN ESTATAL DE CONTRALORES ESTADO-MUNICIPIO** 

**ISTAI** NISAE COPCER

 $i$ Sé Honests!  $\sum_{e \in S_{\text{MORA}}}$   $S_{\text{F}}$  |

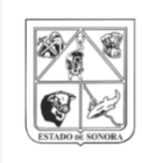

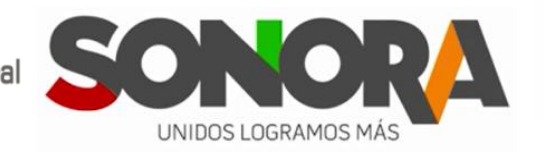

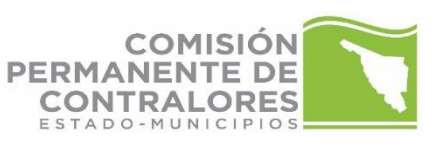

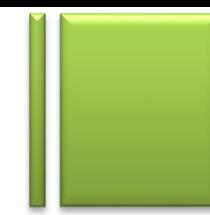

 $i$ Sé Honestal  $\sum_{e \in S \cup S \cup R}$   $S \cap P$  ( $\bigcirc$ )

### **Municipios mayores**

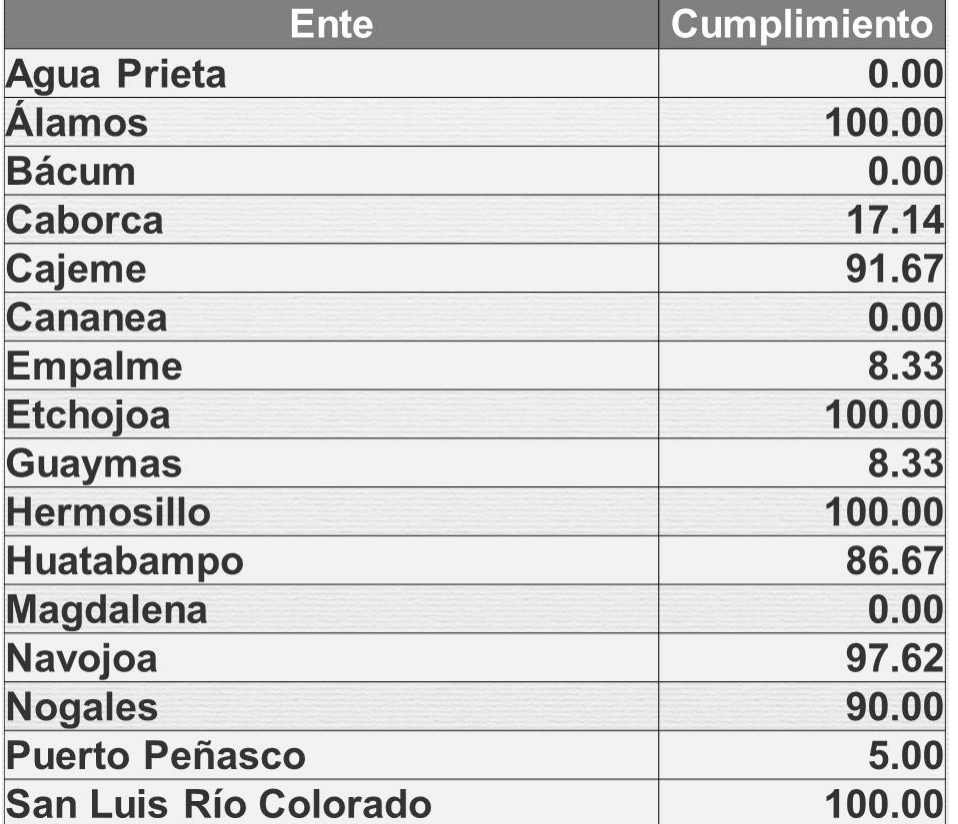

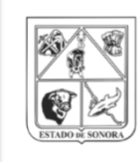

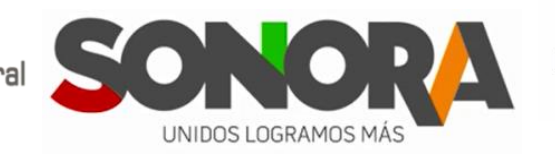

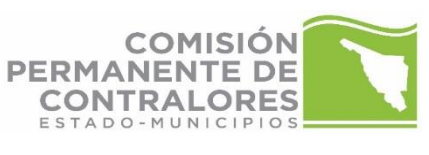

### **Municipios menores**

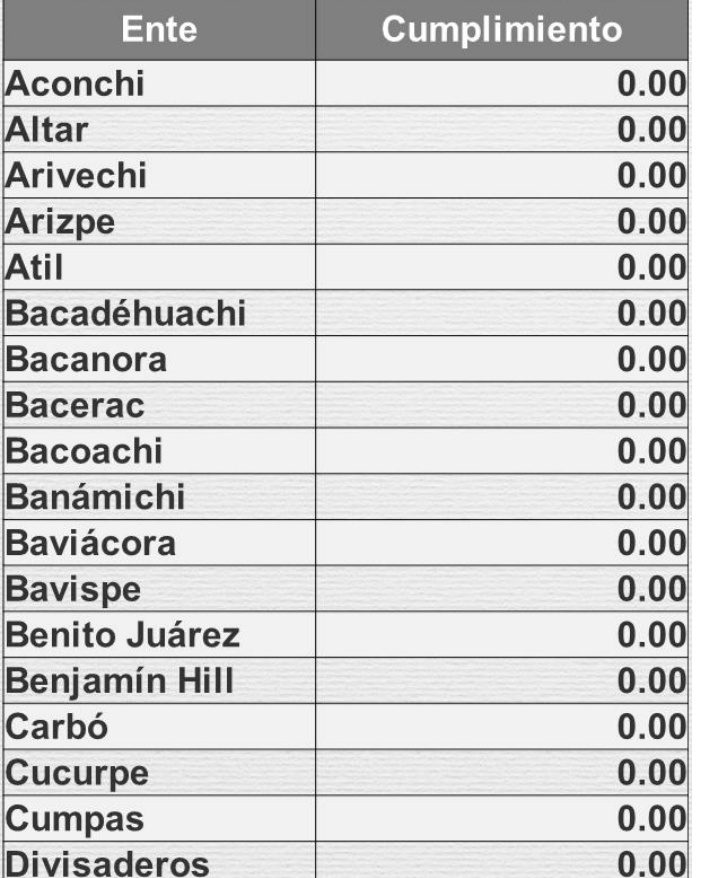

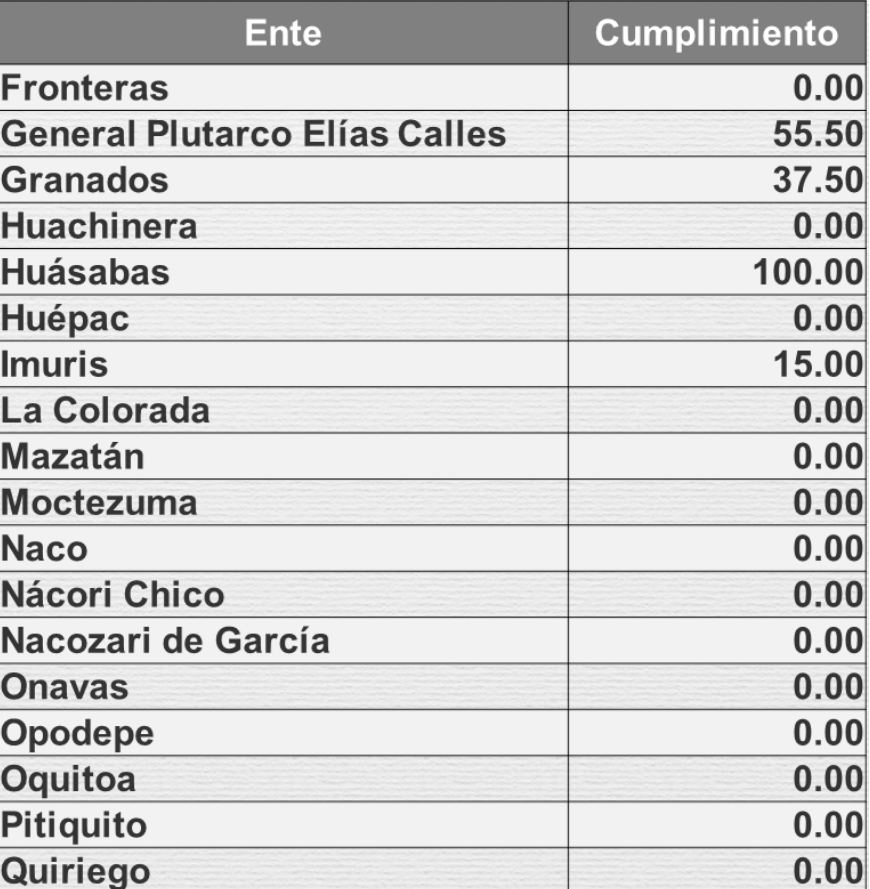

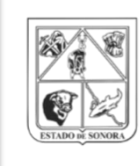

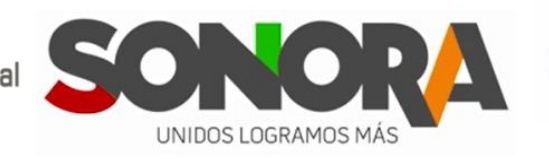

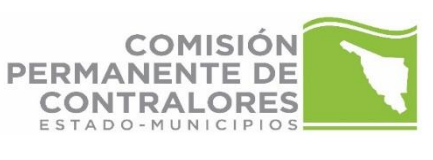

### **Municipios menores**

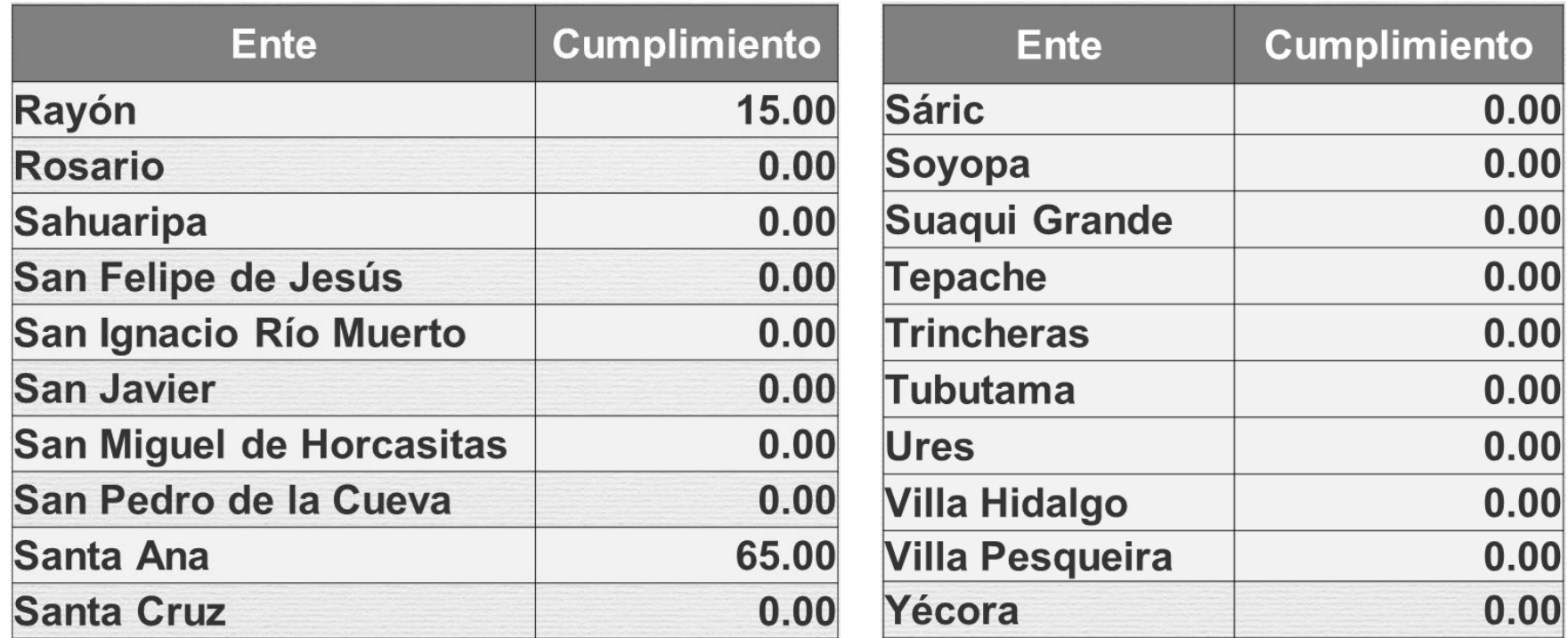

**ISTAI** NISAF COPCER

**XXVII REUNIÓN ESTATAL DE CONTRALORES ESTADO-MUNICIPIO** 

 $i$ Sé Honestal  $\sum_{n=0}^{\infty}$   $3^{5}$ 

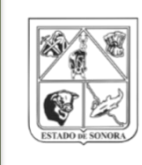

**ISTAI** SISAF COPCER

Secretaría<br>**de la Contraloría General** 

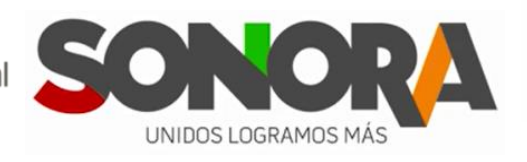

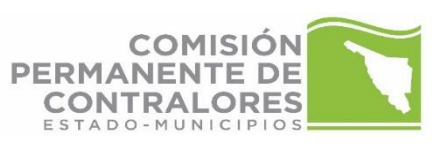

### **Poderes y organismo autónomos**

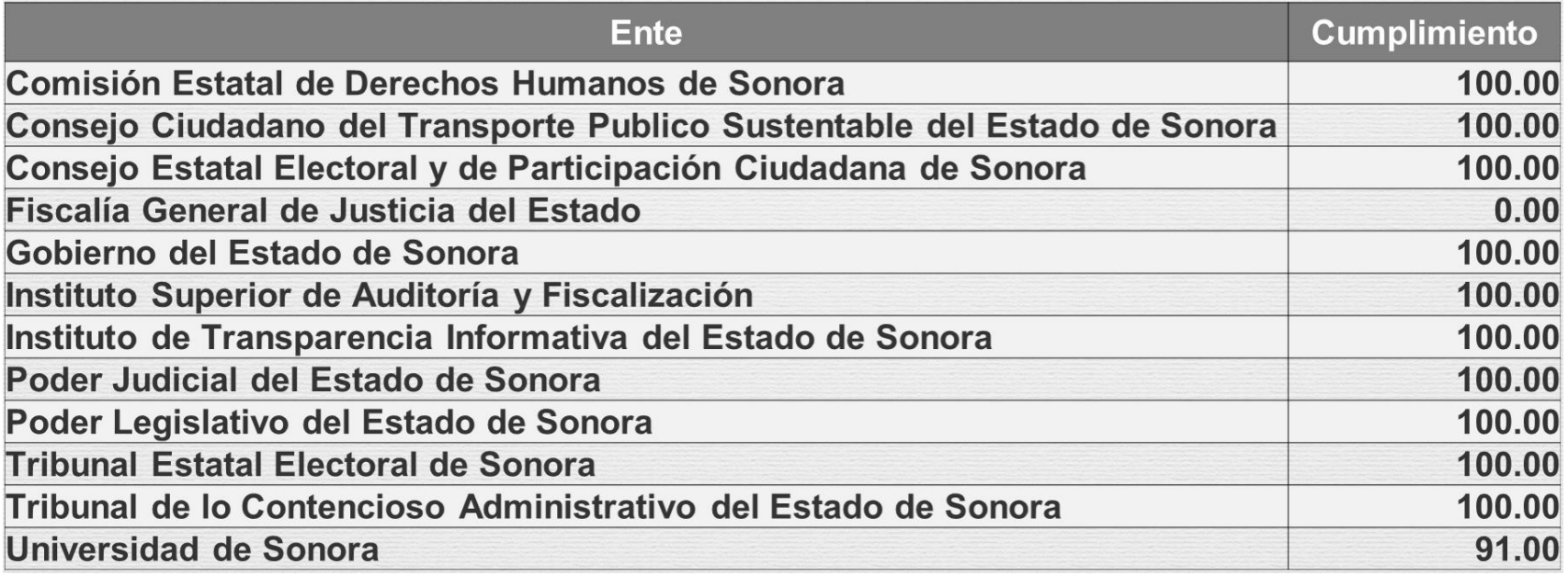

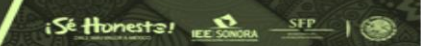

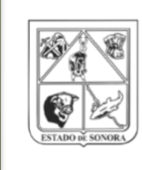

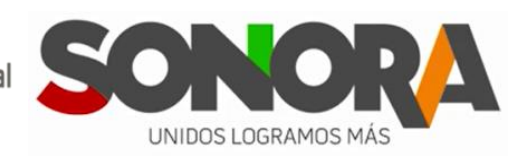

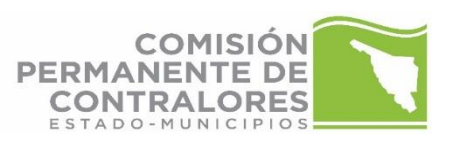

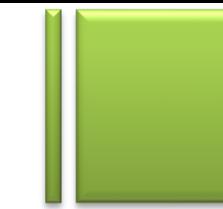

## ¿Qué sigue?

Acciones 2017-2018

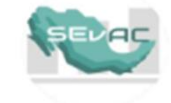

#### **Padrón de Entes**

**Registros Contables**  $\bullet$ 

Periodo 4

- **Registros Presupuestarios** ۰
- **Registros Administrativos** ۰
- **Transparencia**  $\bullet$
- $\checkmark$  124 reactivos
- ✓ Periodicidad trimestral y semestral

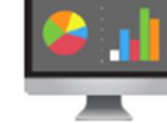

### Año 2017 / 2018

- **Actualización entes** paraestatales y paramunicipales
- **Entidades**  $\bullet$ Paraestatales (1,650)
- **Entidades** ٠ Paramunicipales (1,438)

**ISTAI NISAE** COPCER

**XXVII REUNIÓN ESTATAL DE CONTRALORES ESTADO-MUNICIPIO** 

 $i$ Sé Honests!  $\sum_{e \in S_{\text{MORA}}}$   $S_{\text{F}}$  |

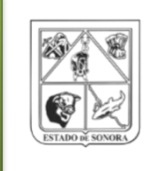

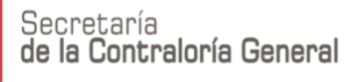

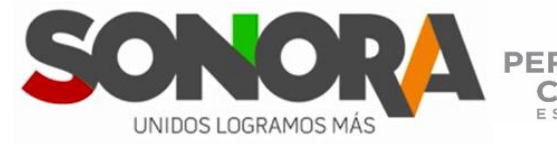

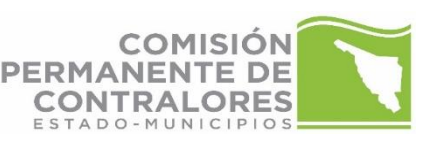

## **Evaluación del periodo 4 de 2017**

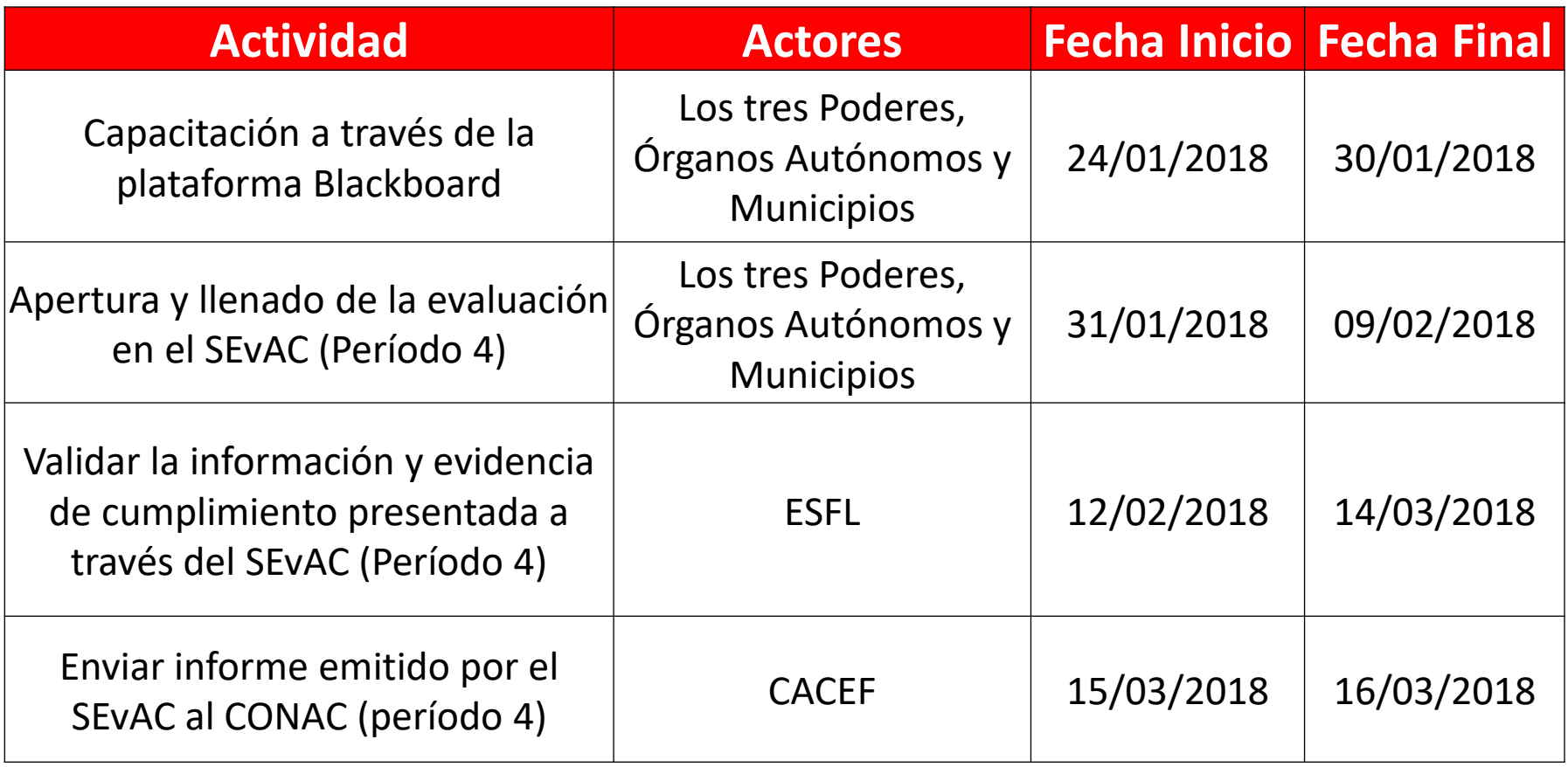

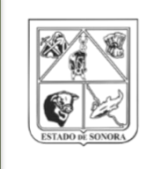

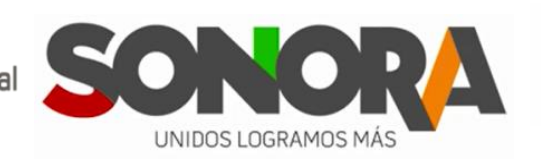

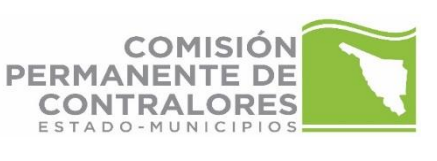

 $i$ Sé Honesta!  $\sum_{E \in S_{\text{MORA}}} \frac{SFD}{1}$ 

## **Programación de Evaluaciones que se llevarán a cabo durante el ejercicio 2018**

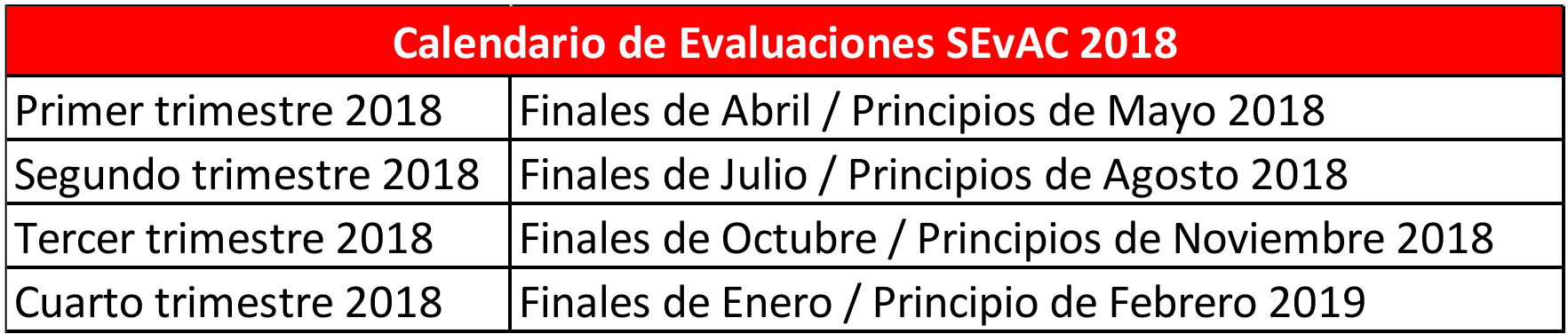

**ISTAI** TISAF COPCER

**XXVII REUNIÓN ESTATAL DE CONTRALORES ESTADO-MUNICIPIO** 

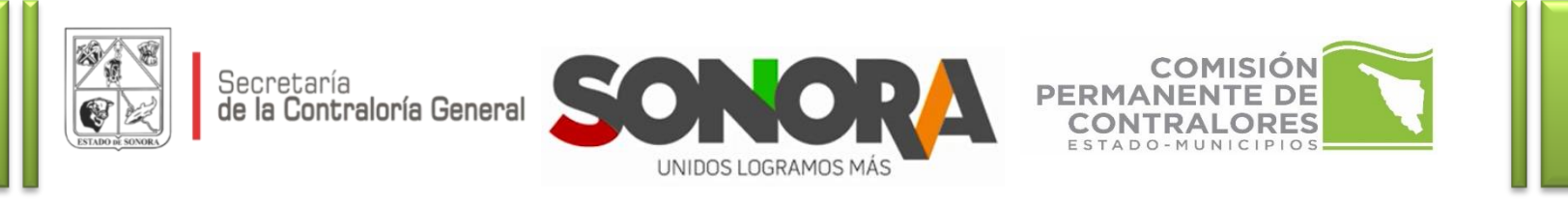

## **Programación de Evaluaciones que se llevarán a cabo durante el ejercicio 2018**

Módulos / Periodicidad

**ISTAI** SISAF COPCER

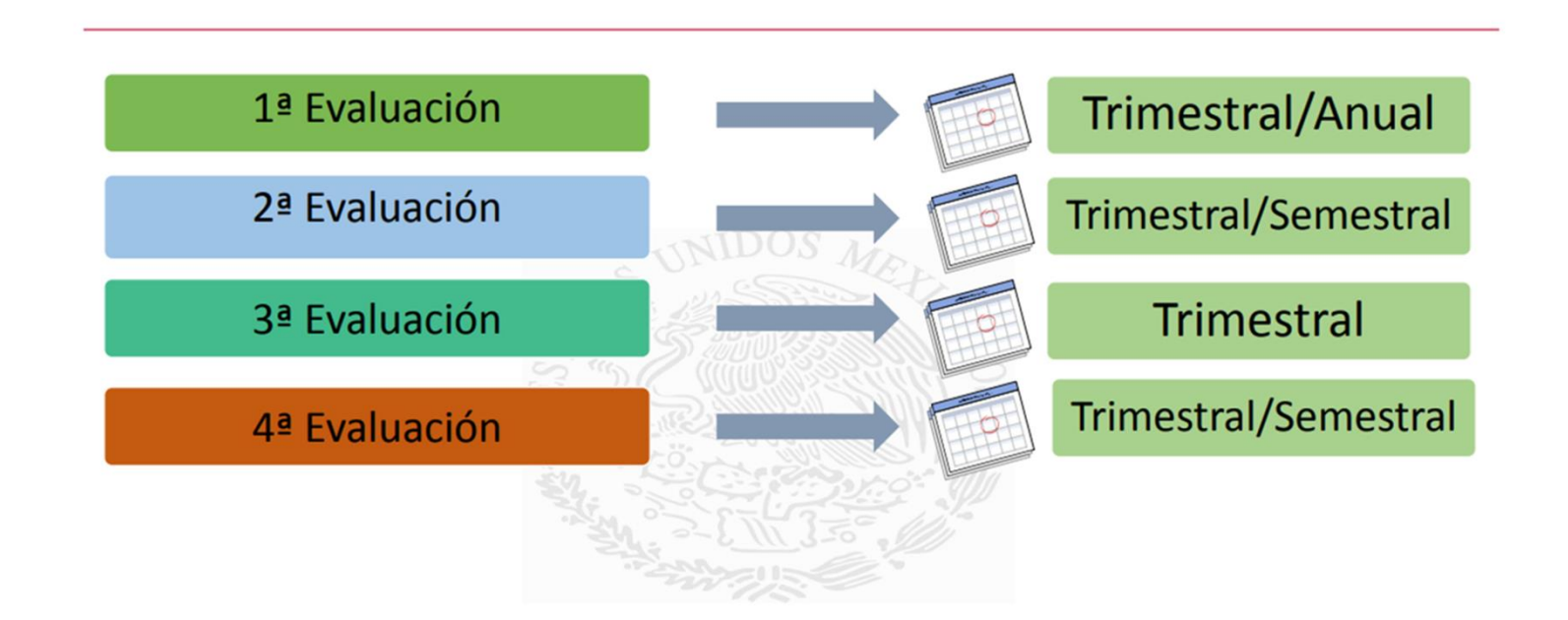

**XXVII REUNION ESTATAL** 

**ESTADO-MUNICIPIO** 

**ONTRALORES** 

 $i$ Sé Honests/ $\sum_{E \in S_{\text{NNOR}}}$  sip

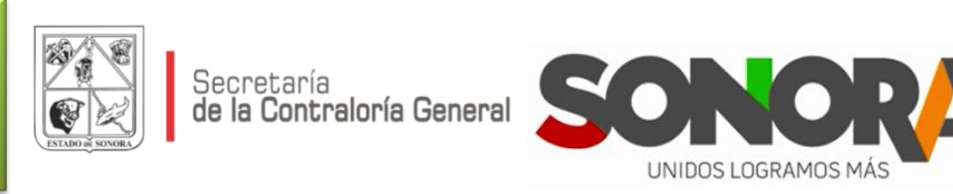

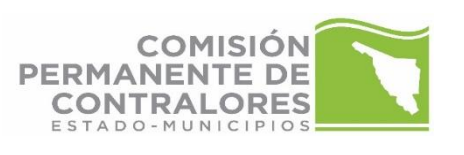

 $i$ Sé Honestal  $\sum_{n=0}^{\infty}$   $3^{5}$ 

### **Evaluación a Paramunicipales y Paraestatales**

Comunicación de información

**ISTAI NISAE** COPCER

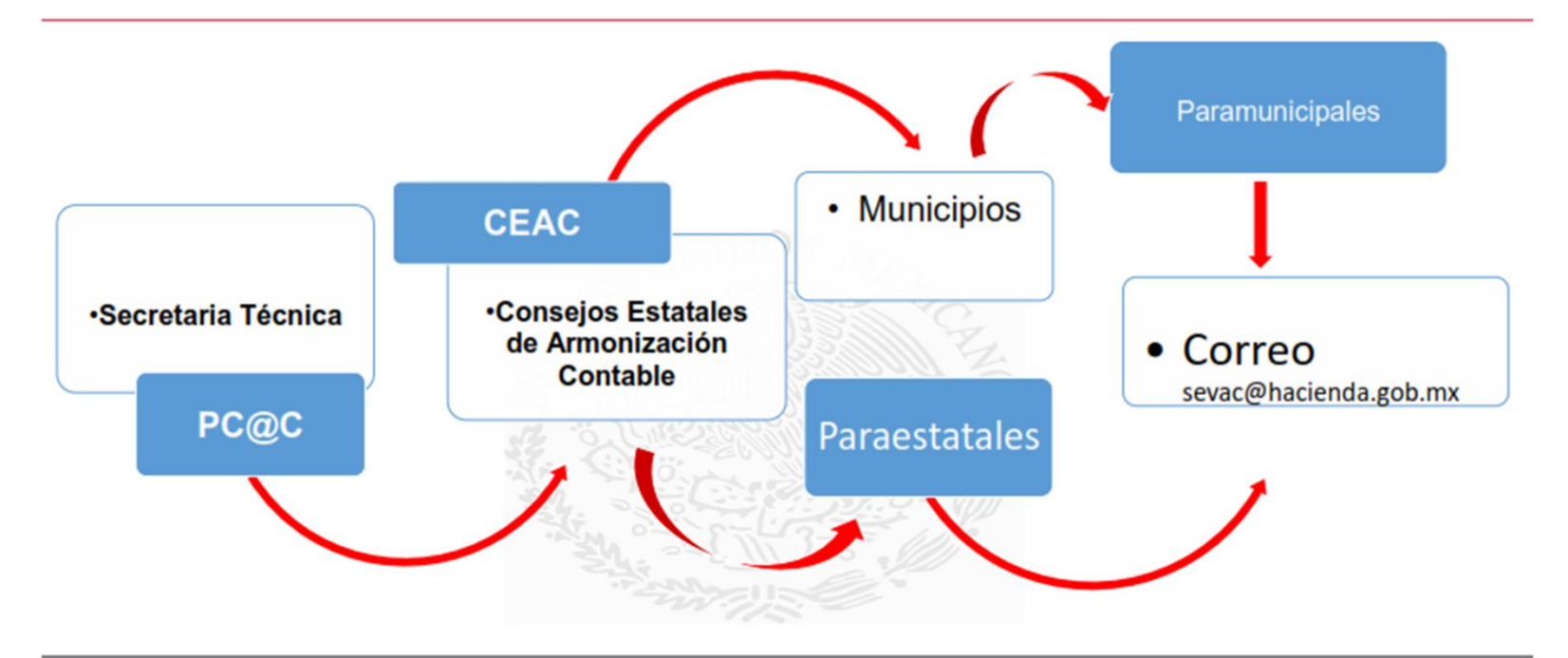

**XXVII REUNIÓN ESTATAL** 

**DE CONTRALORES ESTADO-MUNICIPIO** 

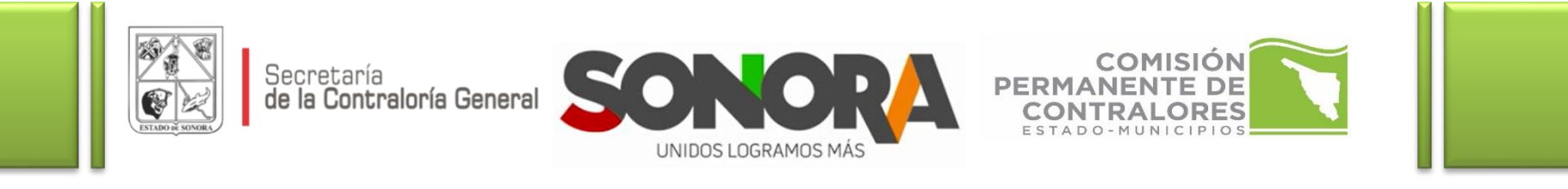

## Procedimiento para la actualización del inventario de Entes Paramunicipales

Accesar a la siguiente liga:

**ISTAI** 

 $\blacksquare$ 

http://www.conac.gob.mx/es/CONAC/Paramunicipales

La liga contiene material de apoyo (video tutorial), instructivo y formato de cédula de identificación.

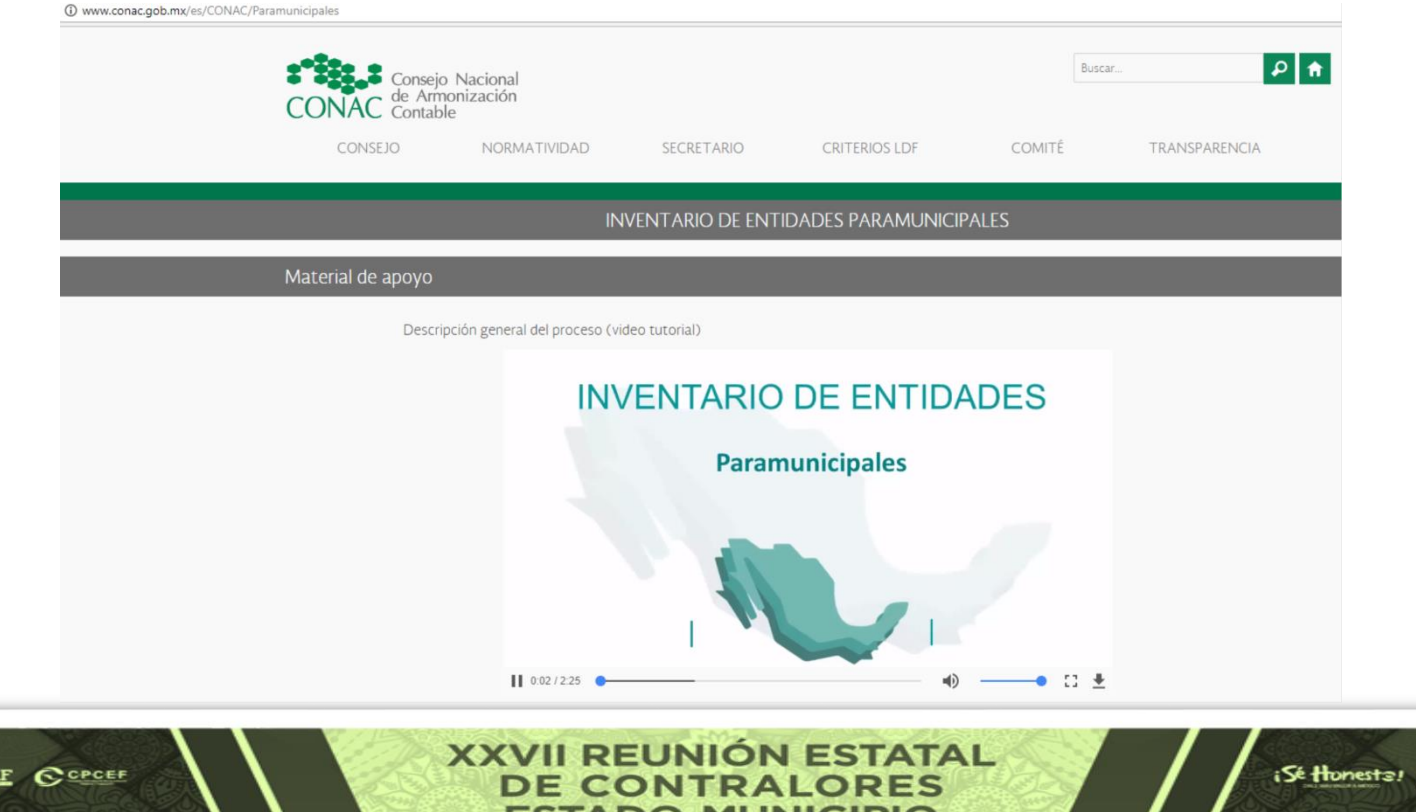

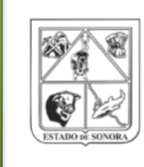

Secretaría

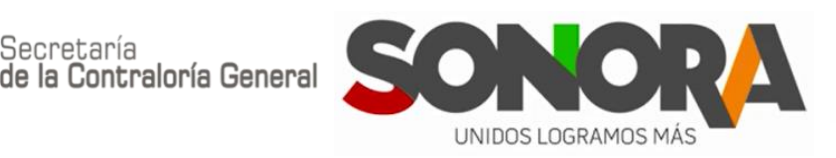

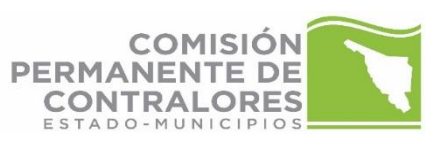

 $i$ Sé Honestal  $\sum_{i \in S}$ SONORA

## **Proceso de llenado de la cédula de identificación**

Paso 1. Completar los datos de identificación de la entidad paramunicipal

Paso 2. Registra los datos de ubicación y contacto de la entidad paramunicipal

Paso 3. Registrar los datos del enlace de la entidad paramunicipal

Paso 4. Guardar archivo

Paso 5. Enviar Cédula de identificación de entidades paramunicipales al correo electrónico: sevac@hacienda.gob.mx

**REUNIO** 

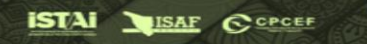

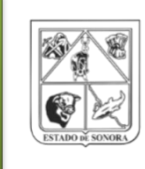

**ISTAI** ISAF COPCEF

Secretaría<br>de la Contraloría General

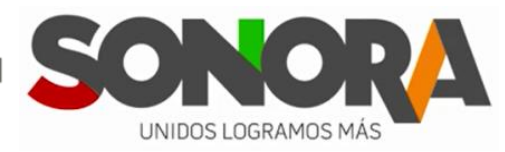

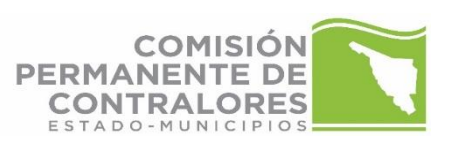

 $i$ Sé Honests!  $\sum_{n=0}^{\infty}$ 

### **Datos de contacto**

#### PORTAL DEL CONSEJO NACIONAL DE ARMONIZACIÓN CONTABLE: [www.conac.gob.mx](http://www.conac.gob.mx/)

PORTAL DEL CONSEJO DE ARMONIZACIÓN CONTABLE DEL ESTADO DE SONORA: [www.caces.sonora.gob.mx](http://www.caces.sonora.gob.mx/)

> L.E.F. José Luis Mundo Ruiz Director General de Contabilidad Gubernamental [jmundo@haciendasonora.gob.mx](mailto:jmundo@haciendasonora.gob.mx)

C.P. Cynthia Guadalupe Gastélum Bojórquez Directora de Armonización Contable [cynthia.gastelum@sonora.gob.mx](mailto:cynthia.gastelum@sonora.gob.mx)

CENTRO DE GOBIERNO EDIF. SONORA NORTE, 1ER. NIVEL BLVD. PASEO RÍO SONORA Y COMONFORT HERMOSILLO, SONORA. (662) 213 31 68 Y 217 06 06

**XXVII REUNIÓN ESTATAL**